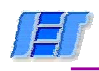

# **Diseño de paredes de Mampostería Estructural**

# **Determinación de la esbeltez de las paredes**

- Espesor de las paredes  $\geq 11$  cm (sin contar revoques)
- Esbeltez geométrica =  $\lambda_{\rm g} \leq 27$

 $\mathfrak{t}_{\mathsf{e}}$ cc · h g λ $\Lambda_{\alpha} =$ Con:

# Donde:

- h = distancia libre entre apoyos horizontales de la pared (entrepisos, borde superior de la fundación)
- $t_e$  = espesor efectivo (sin revoques)
- c = coeficiente según condiciones de apoyo de la pared

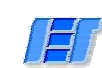

# **Diseño de paredes de Mampostería Estructural Diseño paredes Mampostería Estructural**

# **Determinación de la esbeltez de las paredes**

Valores de c:

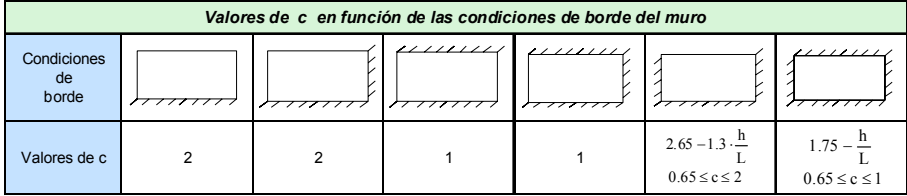

Apoyo de pared:

- Debe ser capaz de llevar la reacción a las fuerzas horizontales actuantes
- 2,5% de cargas verticales
- $\text{Si}$  l ≥ 6⋅ t<sub>c</sub>  $\rightarrow$  cumple

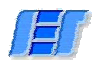

Instituto de Estructuras y Transporte – Facultad de Ingeniería

# **RE**

**AR** 

# **Diseño de paredes de Mampostería Estructural Diseño de paredes de Mampostería Estructural**

Ej: Muro con contrafuertes:

El muro de espesor  $t_1$  deberá resistir la carga de viento y las transmitirá a los contrafuertes (de espesor t<sub>1</sub> en el ejemplo) y deberá ser suficiente como para que el contrafuerte resista las cargas horizontales. Si no fuese así, ese contrafuerte no podría ser considerado como *apoyo vertical* en la verificación del muro.

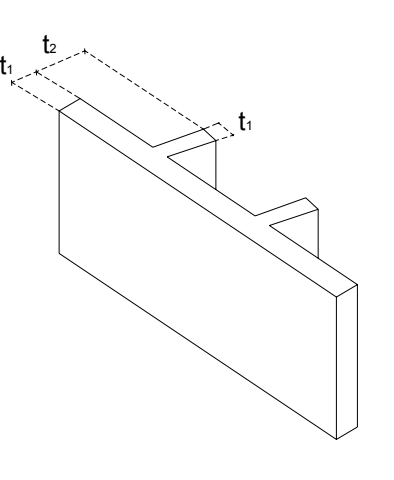

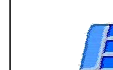

Instituto de Estructuras y Transporte – Facultad de Ingeniería

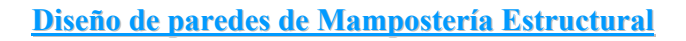

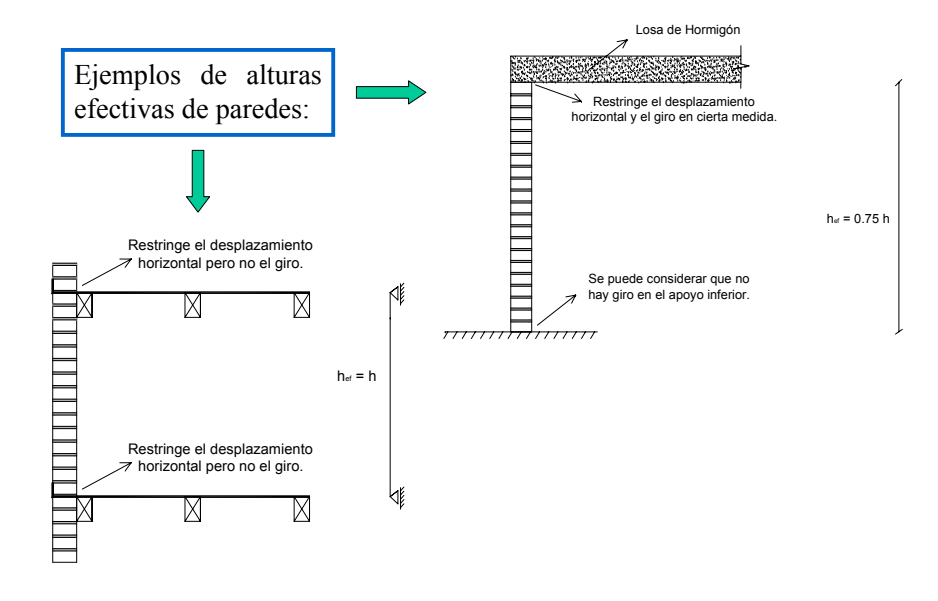

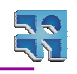

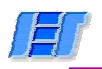

**Esquema**

**Valor de t** 

**t**

**Cálculo de t.:** 

**Diseño de paredes de Mampostería Estructural** 

**Espesor efectivo "** t e diferentes elementos de mampostería estructural

tcs*wa* t

t <sup>⋅</sup> K

6 1 1,4 2 10 | 1 | 1,2 | 1,4 20 1 1 1

**Tipo de** Pared simple Pared con cavidad Pared Con contratuertes Pared Column<br>
elemento Column

t2

Maximo valor de: a)  $\frac{2}{3} \cdot (t_1 + t_2)$ 

Tipo de Pared simple Pared con cavidad Pared con contrafuertes

`I*ZEEZZZEEZZZZ*ZZ. Tt1

b)  $t1$  $c)$  t<sub>2</sub>

 $K = \text{coef}$  de rigidez (Tabla 11 de la Recomendación)

**Valores de K para el cálculo del espesor efectivo en paredes con contrafuertes**

t

Relación de espaciado de contrafuertes  $\left(\frac{l}{l_c}\right)$  Simple Con cavidad

**K**  $a) \frac{2}{3} \cdot (t_1 + K \cdot t_2)$ b)  $t1$ c)  $K \cdot t_2$ 

1 2 3

Relación entre el espesor del contrafuerte y la pared .

Maximo valor de:

 $3^{\circ}$ 

 $\left(\frac{t_c}{t}\right)$ 

lc

t1t2

> **t** o **b**dependiendo de la dirección en que flexa

bb ≤ 4 <sup>⋅</sup> t

Columna

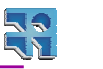

#### Instituto de Estructuras y Transporte – Facultad de Ingeniería

#### **Diseño de paredes de Mampostería Estructural Diseño paredes Mampostería Estructural**

# **Efectos a considerar en el cálculo de una pared a compresión:**

- a Esfuezos normales por cargas verticales
- **b** Flexión por excentricidad de forma de carga del entrepiso sobre la pared
- c Flexión por no coincidencia de ejes de pared superior con pared considerada
- d Efectos de esbeltez
- e Excentricidad accidental de la carga (por ejemplo por desplome)
- f Excentricidad por cargas horizontales

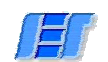

Instituto de Estructuras y Transporte – Facultad de Ingeniería

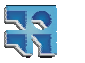

**Diseño de paredes de Mampostería Estructural Diseño de paredes de Mampostería Estructural**

#### **Efectos a considerar en el cálculo de una pared a compresión:**

**b** Flexión por excentricidad de forma de carga del entrepiso sobre la pared

Losa extrema:

Losa continua (ó mejor: muro interior):

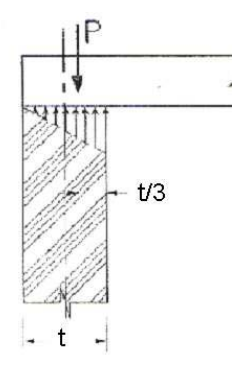

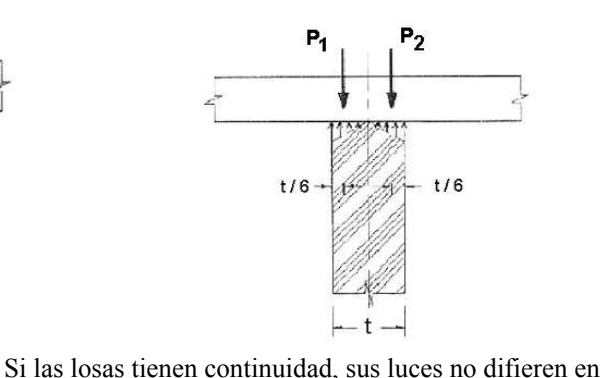

mas de 40% y P1~P2 reacción total centrada.

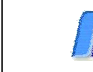

Instituto de Estructuras y Transporte – Facultad de Ingeniería

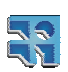

**Diseño de paredes de Mampostería Estructural Diseño de paredes de Mampostería Estructural**

#### **Efectos a considerar en el cálculo de una pared a compresión:**

**b** Flexión por excentricidad de forma de carga del entrepiso sobre la pared

Paredes con cavidad:

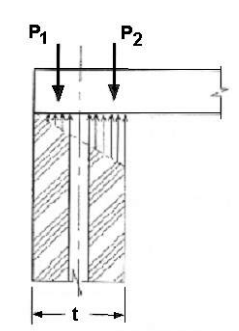

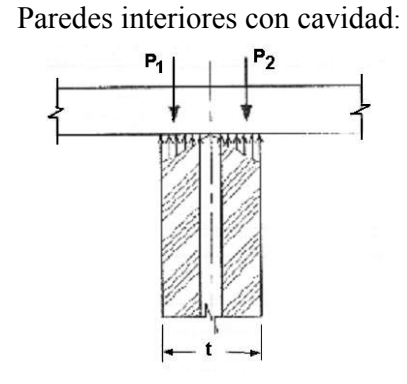

Calcular una sola excentricidad con  $P=P_1+P_2$  con descarga triangular no sirve

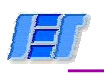

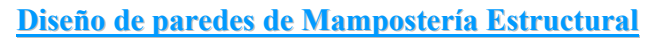

# **Efectos a considerar en el cálculo de una pared a compresión:**

**b** Flexión por excentricidad de forma de carga del entrepiso sobre la pared

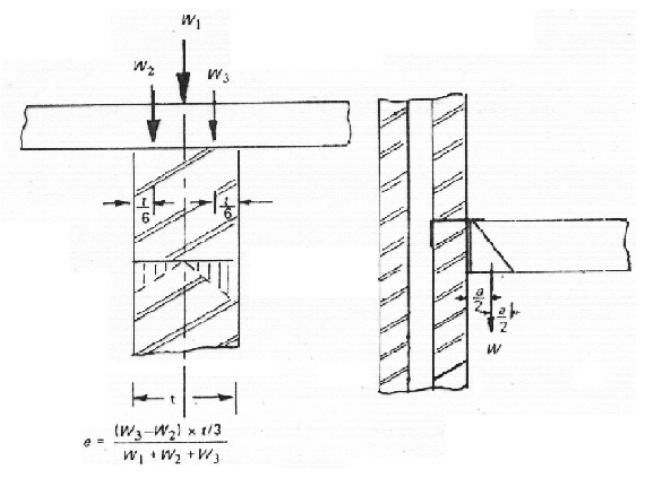

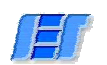

Instituto de Estructuras y Transporte – Facultad de Ingeniería

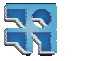

# **Diseño de paredes de Mampostería Estructural Diseño de paredes de Mampostería Estructural**

#### **Efectos a considerar en el cálculo de una pared a compresión:**

Con lo visto en los puntos b) y c) se puede calcular la excentricidad en la sección superior del muro.

Para conocer la influencia de la *excentricidad de las cargas externas* en las diferentes secciones del muro, se toma como hipótesis que esa excentricidad disminuye hasta llegar completamente centrada a la base del muro.

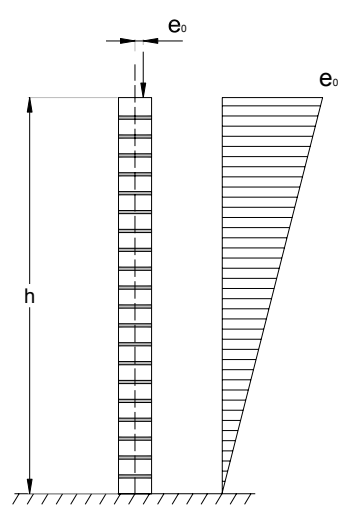

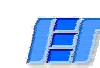

**AS** 

#### **Diseño de paredes de Mampostería Estructural Diseño paredes Mampostería Estructural**

# **Efectos a considerar en el cálculo de una pared a compresión:**

c Flexión por no coincidencia de ejes de pared superior con pared considerada

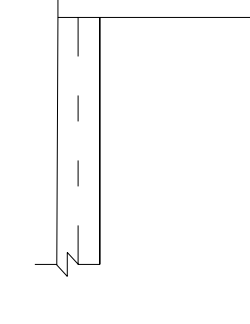

P

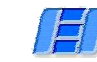

Instituto de Estructuras y Transporte – Facultad de Ingeniería

**Diseño de paredes de Mampostería Estructural Diseño de paredes de Mampostería Estructural**

#### **Efectos a considerar en el cálculo de una pared a compresión:**

d Efectos de esbeltez

Los efectos de esbeltez se tendrán en cuenta a través de una excentricidad complementaria:

$$
e_c = \left(\frac{\lambda_g^2}{2400}\right) \cdot t_e - \frac{t_e}{70}
$$

\*\* t<sub>e</sub> sirve para el cálculo de e<sub>c</sub> ( y  $\lambda_{g}$ )

Puede ser en ambas direcciones !

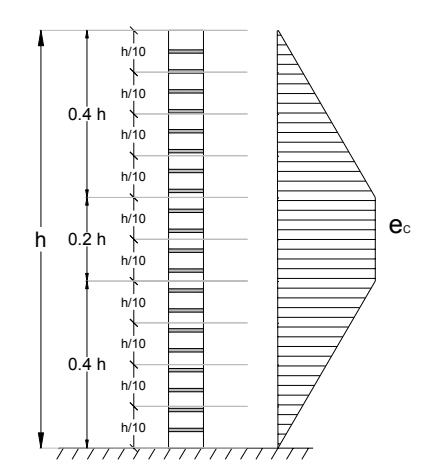

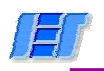

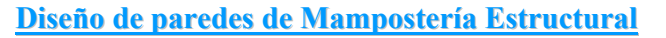

# **Efectos a considerar en el cálculo de una pared a compresión:**

e Excentricidad accidental de la carga (por ejemplo por desplome)

$$
e_a = \frac{t}{50} + \frac{h}{500}
$$

\* h= altura libre de la pared considerada (no se le aplica el coeficiente c)

Puede ser en ambas direcciones !

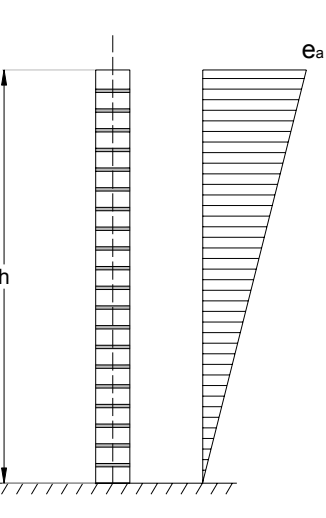

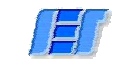

Instituto de Estructuras y Transporte – Facultad de Ingeniería

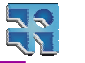

**AR** 

# **Diseño de paredes de Mampostería Estructural Diseño de paredes de Mampostería Estructural**

#### **Esquema de cálculo:**

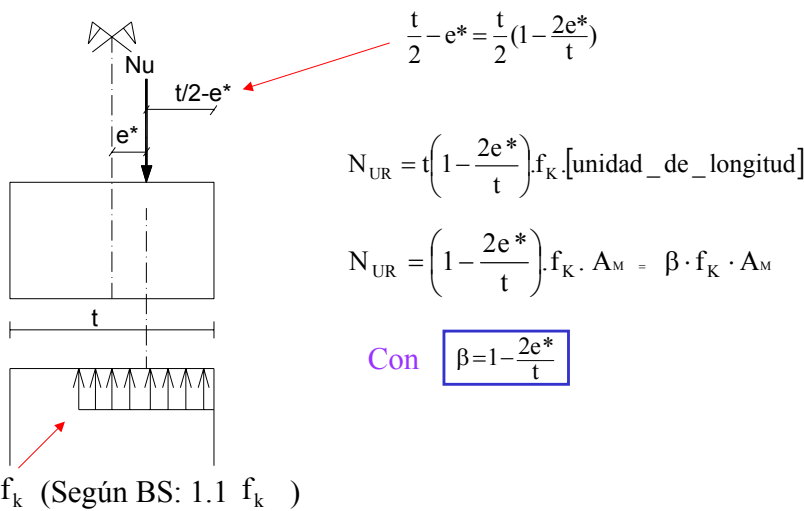

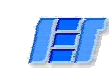

# **Diseño de paredes de Mampostería Estructural Diseño paredes Mampostería Estructural**

# **Efectos a considerar en el cálculo de una pared a compresión:**

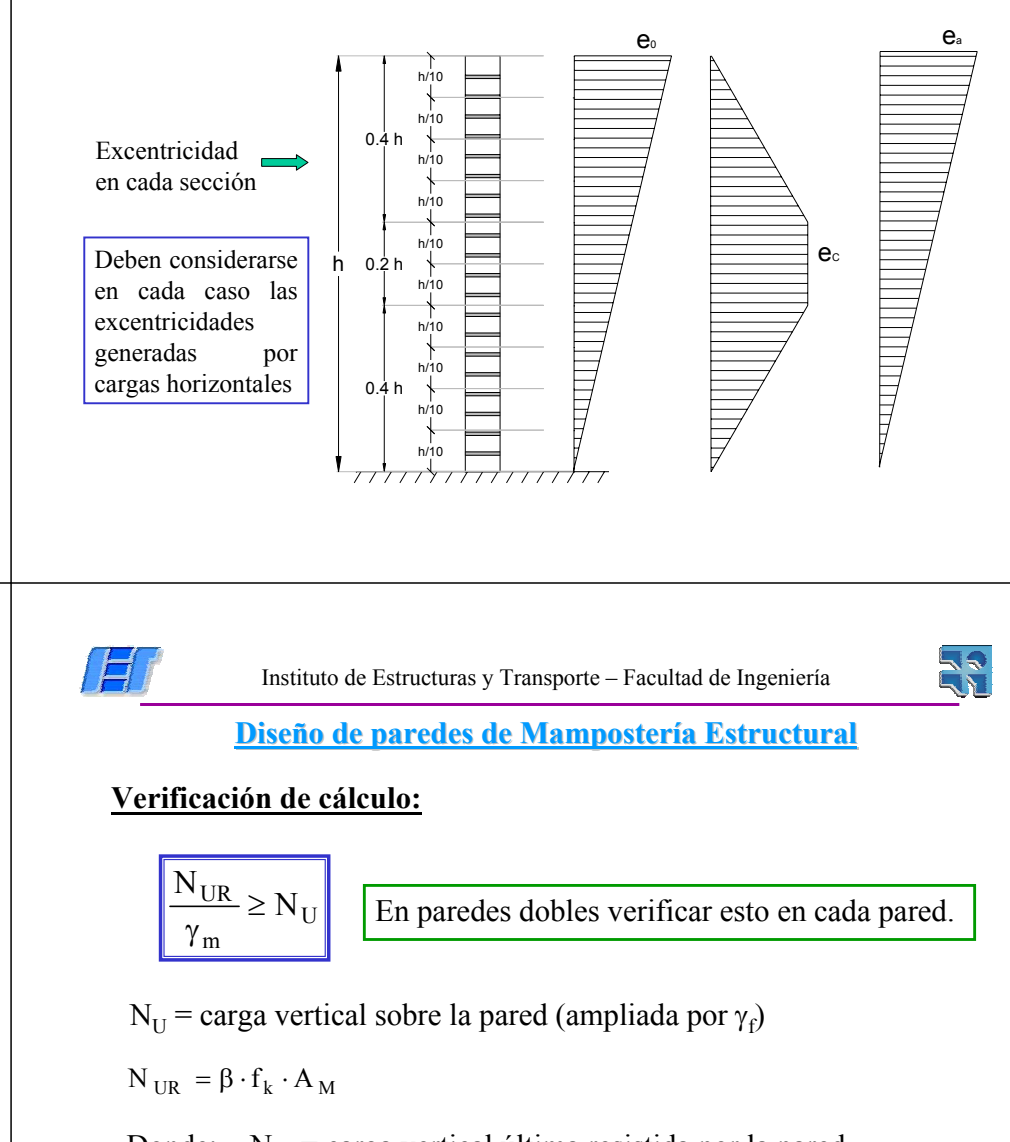

Donde:  $N_{UR}$  = carga vertical última resistida por la pared

β= factor de reducción por excentricidades y esbeltez

 $f_k$ = resistencia característica

 $A_M$ = área bruta (sin revoques)

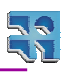

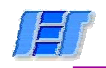

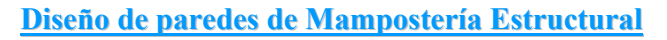

**Verificación de cálculo:**

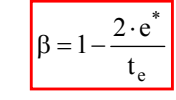

\* $e^*$  = excentricidad de diseño y es el mayor valor de:

- $_0$   $\top$   $\cup$ <sub>a</sub>  $\top$   $\cup$ <sub>h</sub>  $e^* = e_0 + e_2 + e_1$  En la sección superior de la pared
- $e^* = 0.6 \cdot (e_0 + e_a) + e_{c+}e_h$  En la zona central de la altura de la pared.
- Donde: e<sub>o</sub>= excentricidad por b y c: apoyo de losas y no coincidencia de ejes de muros (es en sección superior)  $e =$  excentricidad accidental por  $e$  (es en sección superior)

 $e<sub>c</sub>$  = excentricidad por esbeltez, por d (es en zona central de la pared)

 $e_h$ = excentricidad debida al esfuerzo horizontal actuante. Regla práctica:  $\frac{1}{\text{carga\_vert}}$  (ver cuando tenerlo en cuenta!!)

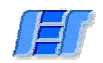

Instituto de Estructuras y Transporte – Facultad de Ingeniería

**RE** 

**Diseño de paredes de Mampostería Estructural Diseño de paredes de Mampostería Estructural**

# **Comparación IET - BS5628:**

• B.S. Toma 1,1 
$$
\frac{f_k}{\gamma_m}
$$
 con lo cual corrige β  
(queda β=1 para  $\frac{e}{t} = 0.05$ )

• I.E.T. no lo hace  $\implies$  mayor seguridad pero se contrarresta con penalización de B.S. para muros con un solo mampuesto de ancho

 $(\text{toma } \frac{-k}{\sqrt{1-\epsilon}})$ 1,15  $f_k$ 

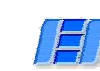

**NS** 

# **Diseño de paredes de Mampostería Estructural Diseño paredes Mampostería Estructural**

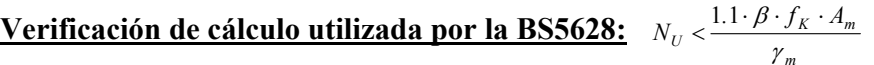

#### **Obtención de** β**:**

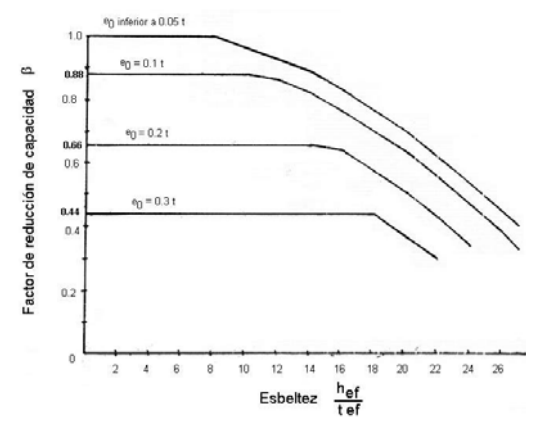

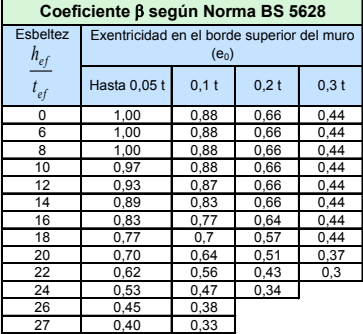

Nota 1: No es necesario considerar efectos de excentricidades hasta 0,05 t Nota 2: Se permite interpolar linealmente excentricidades y esbelteces.

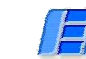

Instituto de Estructuras y Transporte – Facultad de Ingeniería

# **Verificación a compresión de Columnas Verificación a compresión Columnas**

Se entiende por columna a aquel elemento cuya sección cumple que  $b_1 \leq 4 \cdot b_2$  (siendo  $b_1 > b_2$ ), si esta condición no se cumple se considera que es un muro.

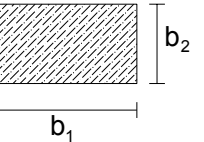

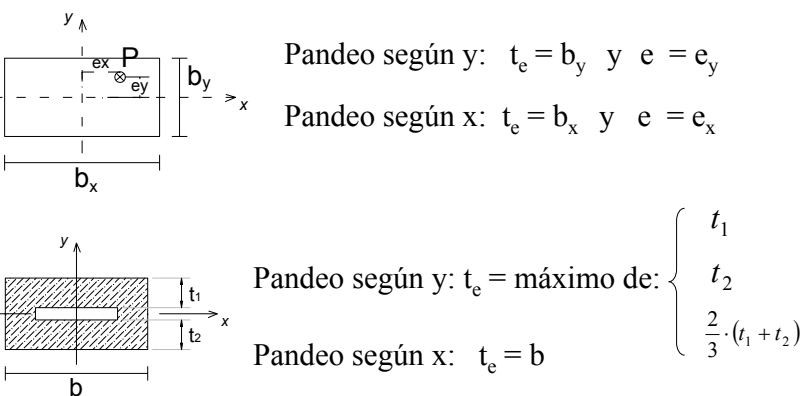

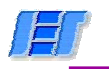

**Verificación a compresión de Columnas Verificación a compresión de Columnas**

# **Esbeltez (altura efectiva):**

En cada posible dirección de pandeo se deberán tener en cuenta las condiciones de borde correspondientes para hallar  $\lambda_{v}$  y  $\lambda_{x}$ 

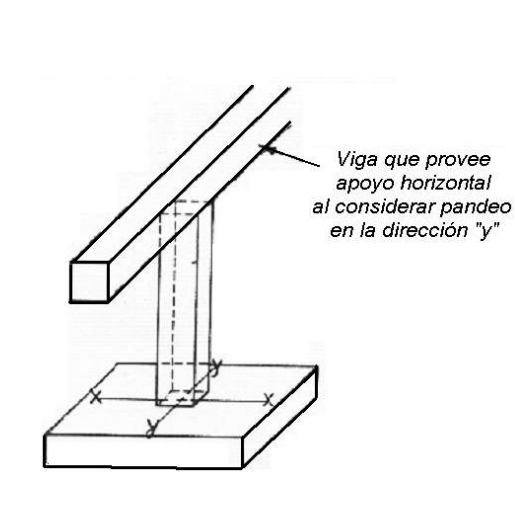

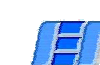

Instituto de Estructuras y Transporte – Facultad de Ingeniería

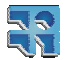

**AR** 

#### **Verificación a compresión de Columnas Verificación a compresión de Columnas**

#### **Columnas formadas entre aberturas:**

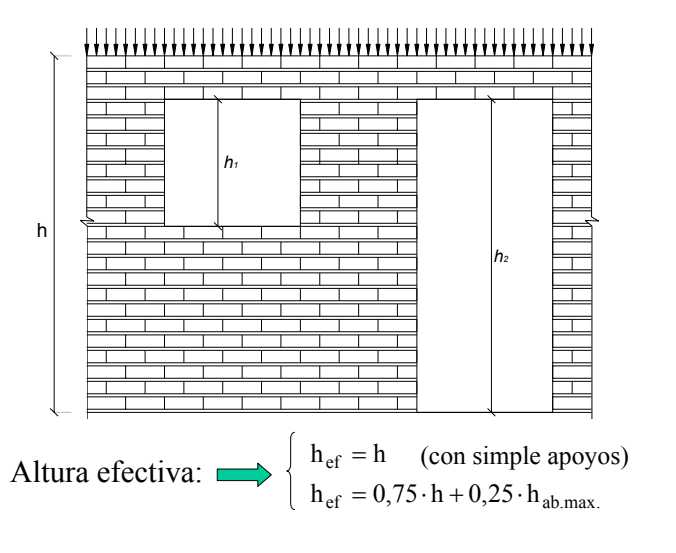

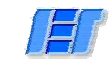

#### **Verificación a compresión de Columnas Verificación a compresión de Columnas**

# **Esbeltez (altura efectiva):**

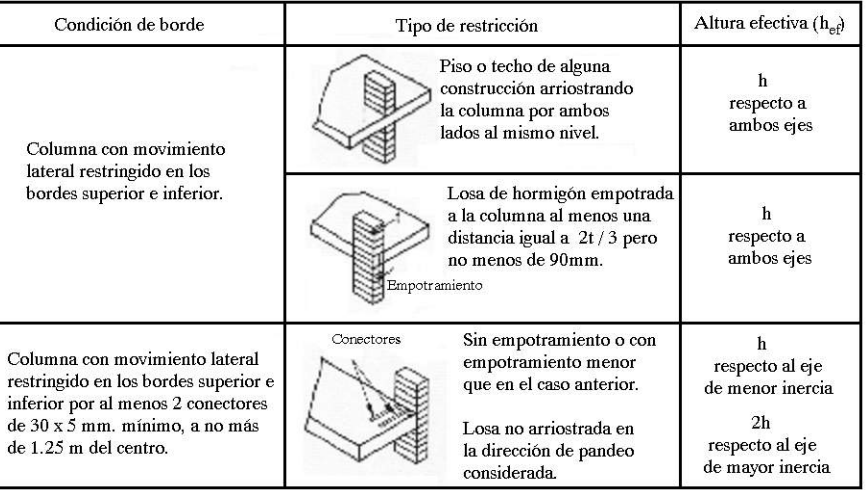

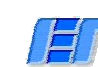

Instituto de Estructuras y Transporte – Facultad de Ingeniería

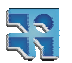

**No.** 

#### **Verificación a compresión de Columnas Verificación a compresión Columnas**

#### **Columnas o paredes de pequeña sección**

Si  $A_M \le 0.2 m^2$  se reduce  $f_k$  en un factor:

```
(0, 7 + 1, 5 \cdot A_M) \le 1
```
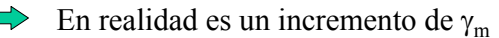

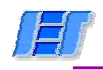

#### **CARGAS CONCENTRADAS SOBRE PAREDES**

 $\rightarrow$  Localmente, se permite incrementar la resistencia última de la pared para verificar su resistencia a los esfuerzos concentrados que se dan en la zona de una descarga de viga o pilar.

- 
- Se asume que: La carga se distribuye uniformemente en el área de apoyo
	- Por debajo del área de apoyo la carga se distribuye a 45º

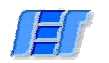

Instituto de Estructuras y Transporte – Facultad de Ingeniería

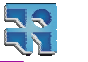

#### **CARGAS CONCENTRADAS SOBRE PAREDES**

#### **Tipos de apoyo:**

Se definen 2 tipos de apoyo y se verifican con  $N_{UR}$  en el área de apoyo:

- $\rightarrow$  para apoyo tipo 1: N<sub>UR</sub> = 1,25⋅f<sub>k</sub> ⋅ A<sub>M</sub><sup>\*</sup>
- $\rightarrow$  para apoyo tipo 2: NUR = 1,50⋅f<sub>k</sub> ⋅ A $_{\rm M}^{*}$

Con  $A_M^*$  área bruta de apoyo del elemento que descarga en la pared (sin revoques).

- \* Además se realiza otra verificación a una distancia  $0,4 \cdot h_b$  por debajo de la sección de descarga con:  $N_{UR} = \beta \cdot f_k \cdot A_M^*$  (Como ya se vió)
- $h_b$ = altura de la pared en consideración entre la sección de apoyo (o descarga) y el apoyo inferior de la pared.

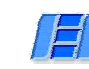

**AR** 

# **CARGAS CONCENTRADAS SOBRE PAREDES**

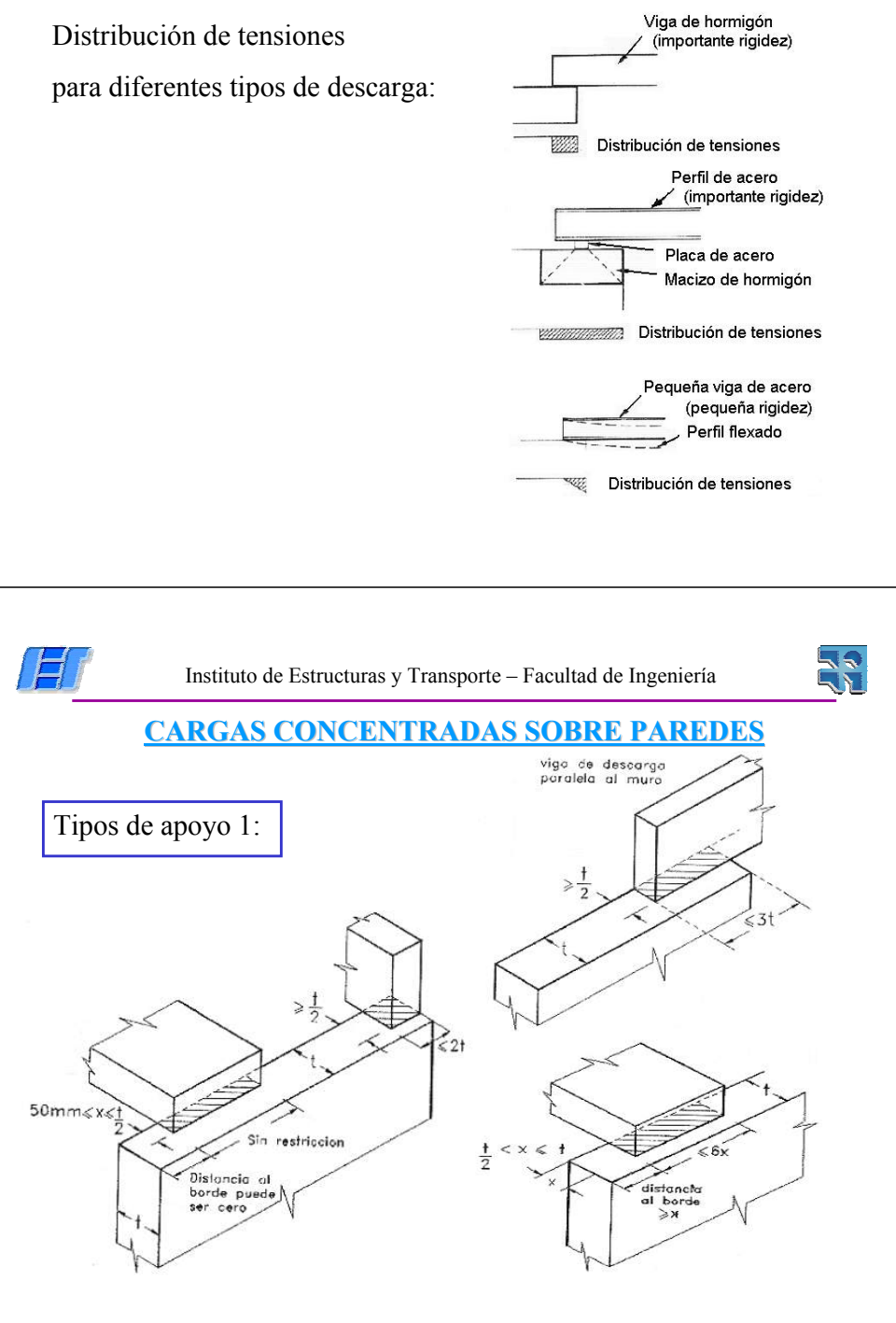

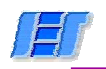

**CARGAS CONCENTRADAS SOBRE PAREDES**

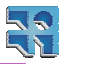

# **CARGAS CONCENTRADAS SOBRE PAREDES**

**AR** 

#### **Verificación a 0.4h<sub>b</sub>:**

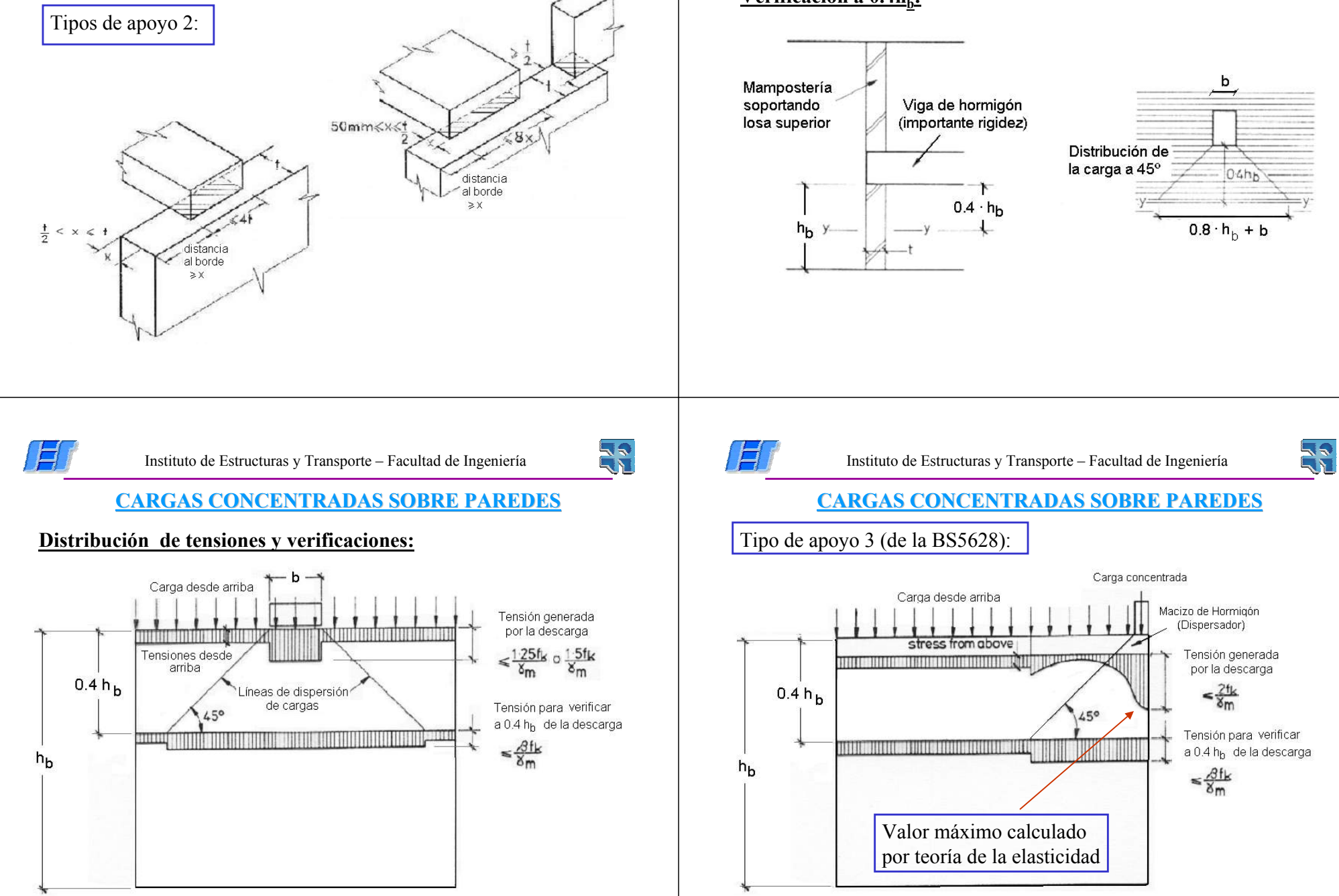

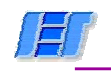

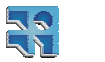

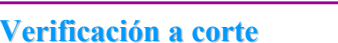

**AR** 

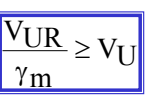

Donde:  $V_{UR}$ = resitencia última al corte

 $V_{U}$ = solicitación de corte en la sección (horizontal) considerada

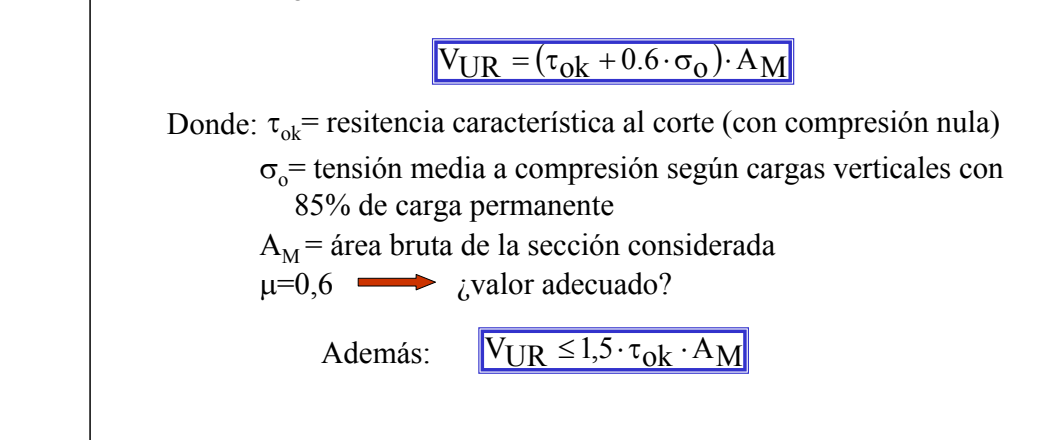

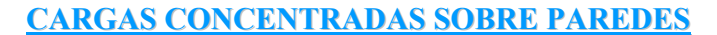

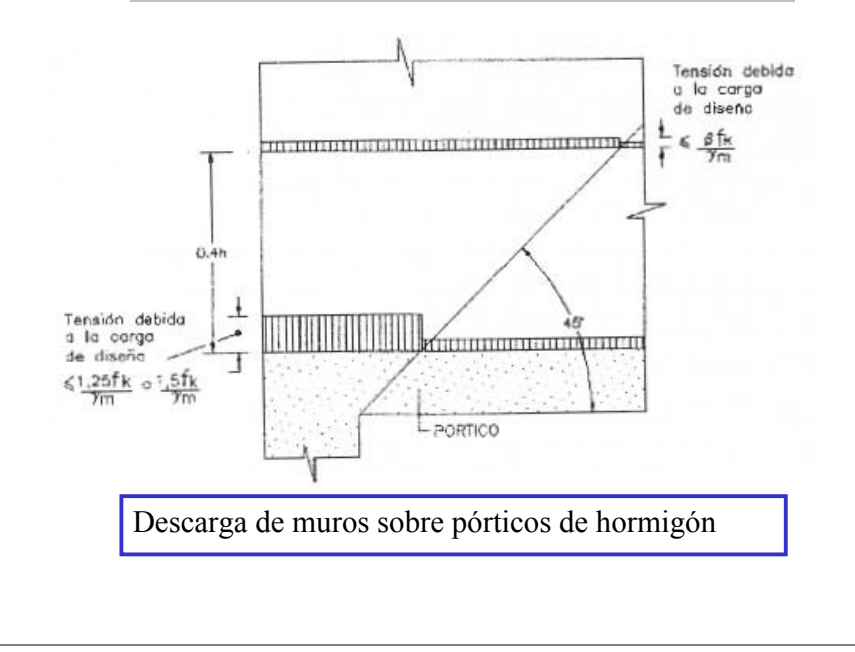